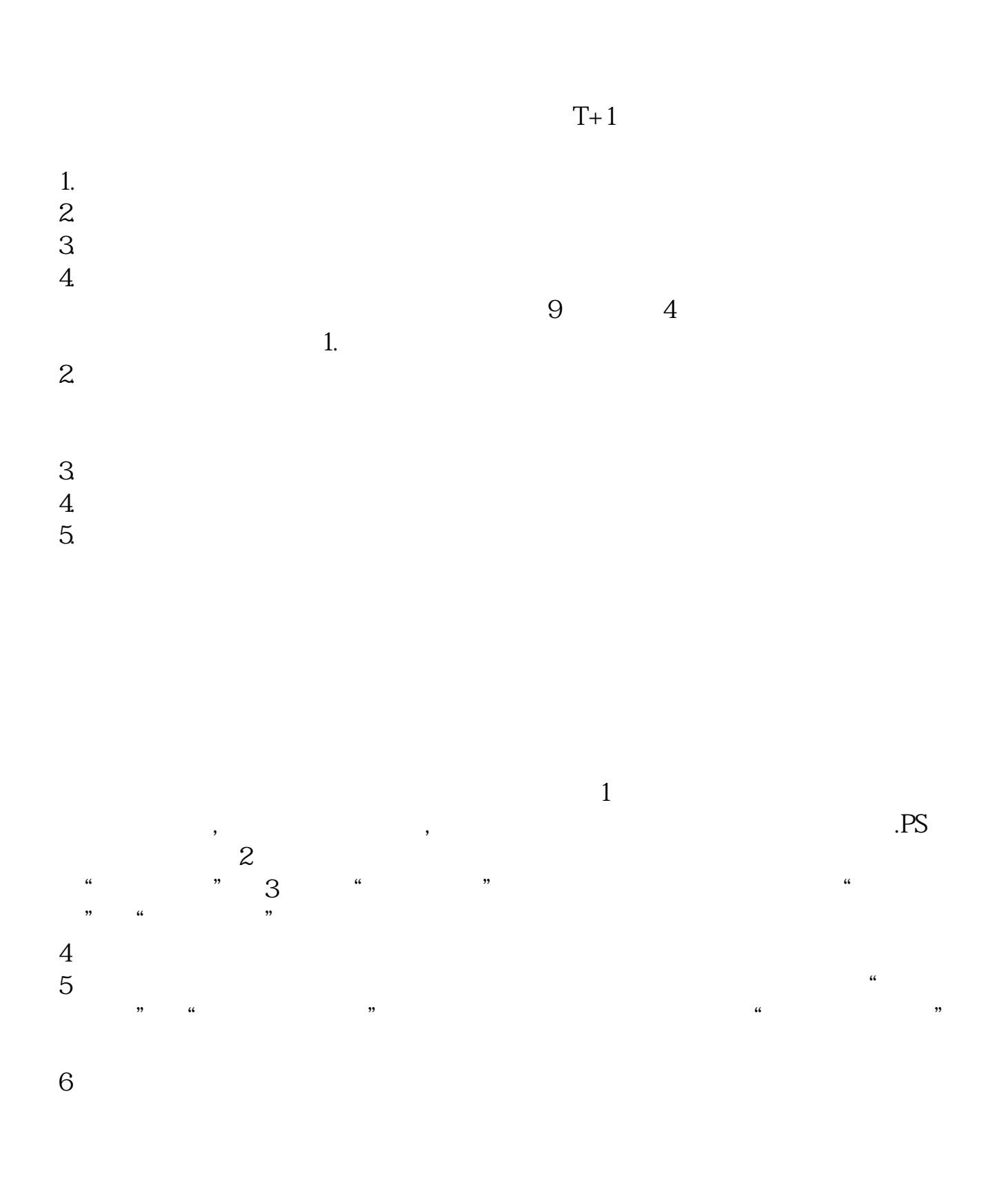

**股票如何变成自己提款机——怎么钞股票啊-股识吧**

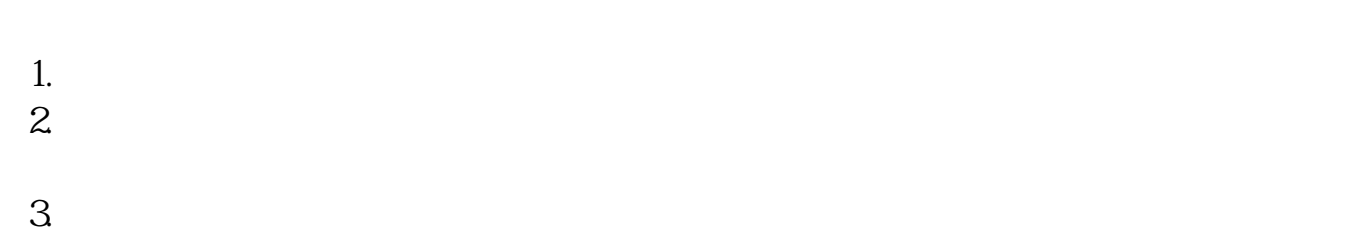

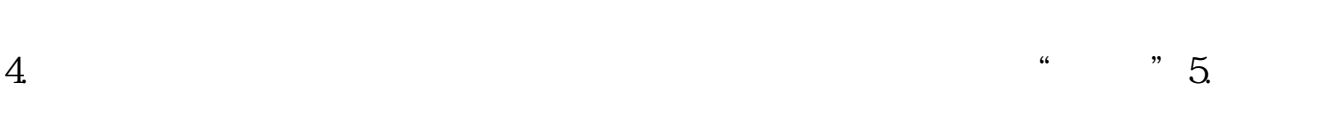

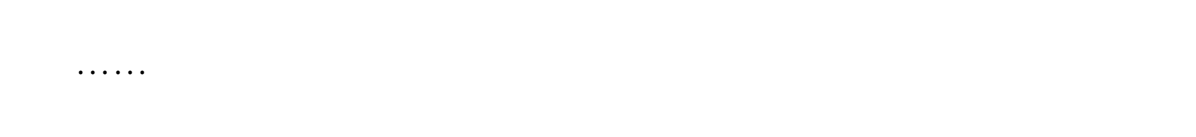

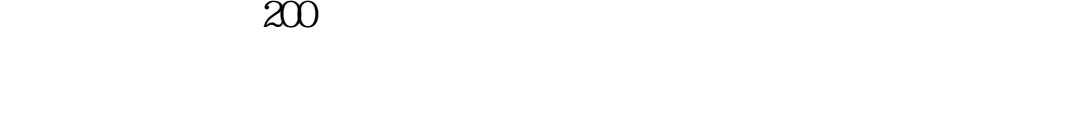

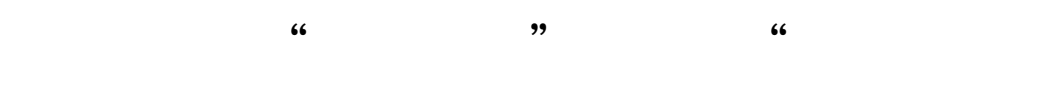

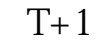

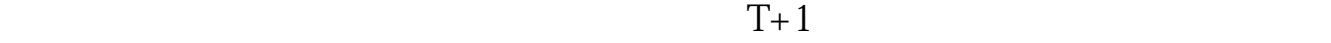

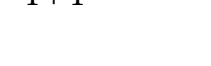

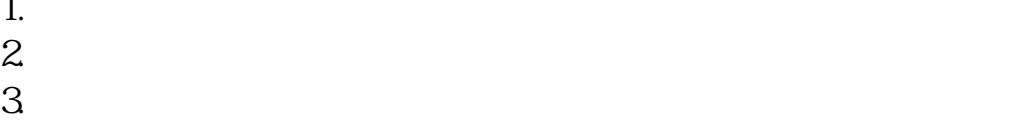

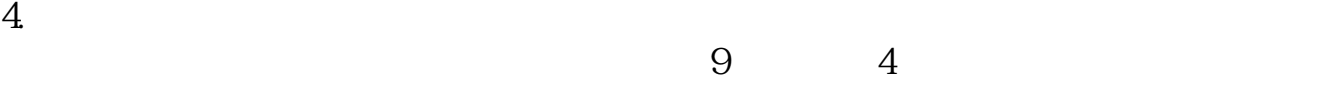

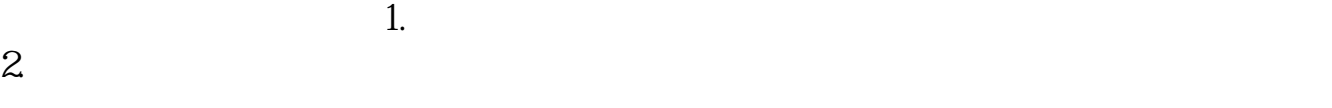

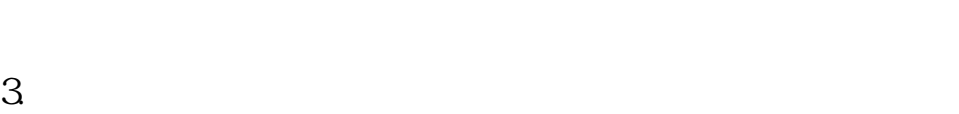

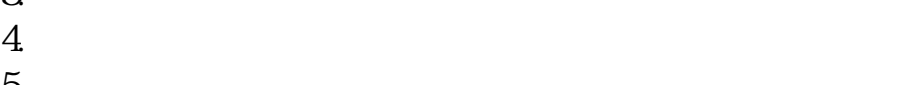

1.  $\blacksquare$ 

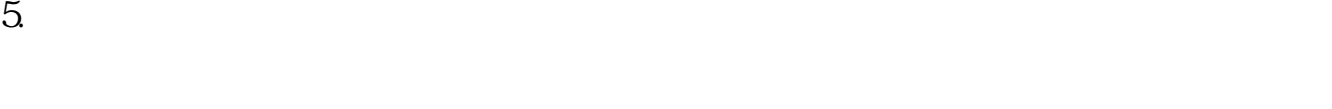

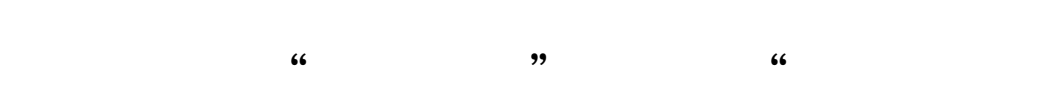

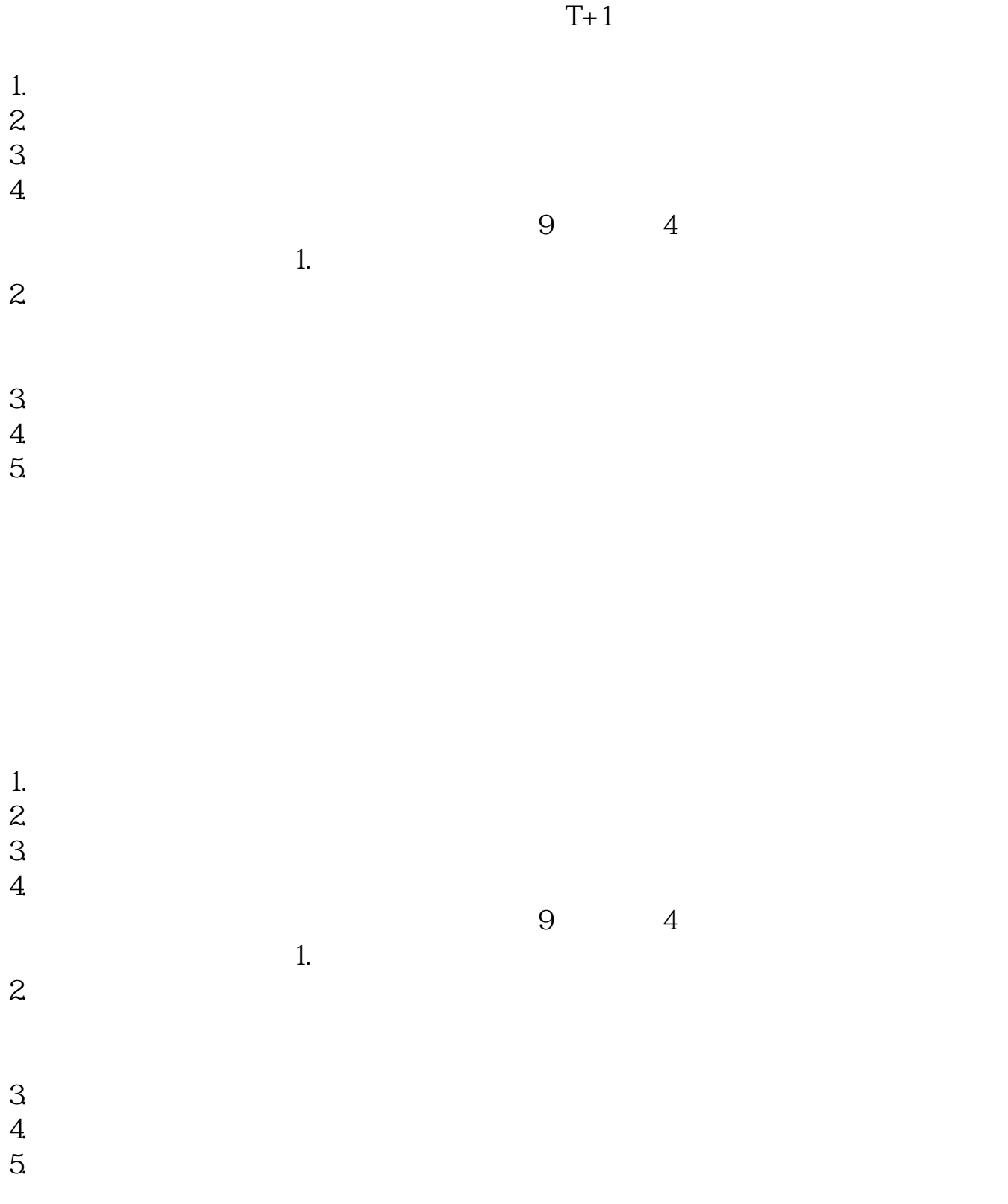

 $\rm{stock}$ 

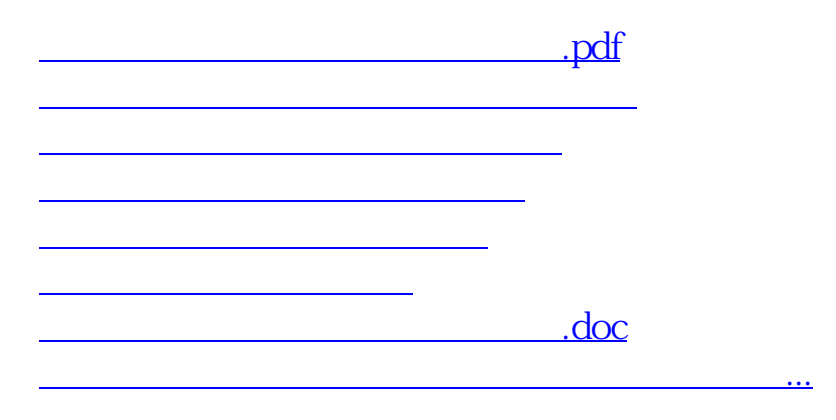

用户可以在交易的时间内,打开自己用的股票交易软件,找到软件中的"股票交易",  $\overline{\phantom{a}}$ 

 $\mathcal{A}$ 

<https://www.gupiaozhishiba.com/store/3302961.html>